# **Лекция 3**. **Списки, кортежи и словари**

#### **Содержание:**

- 1. Список
- 2. Кортежи
- 3. Словари
- 4. Множества

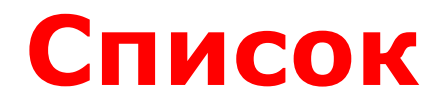

1. numbers = 
$$
[1, 2, 3, 4, 5]
$$

 $1.$  numbers  $1 = []$ 2. numbers $2 = 1$ ist()

$$
\begin{array}{ll}\n1. & numbers = [1, 2, 3, 4, 5, 6, 7, 8, 9] \\
2. & numbers2 = list(numbers)\n\end{array}
$$

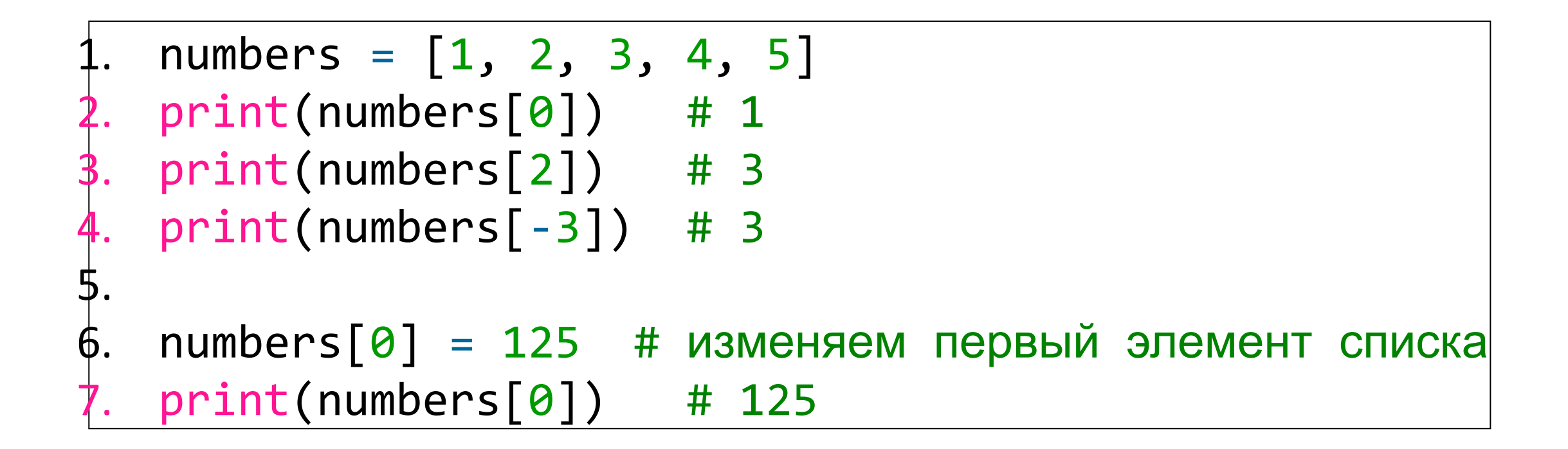

$$
\begin{array}{ll}\n1. & numbers = [5] * 6 & # [5, 5, 5, 5, 5] \\
2. & print(numbers)\n\end{array}
$$

 $\textsf{numbers} = [1, 2, 3, 4, 5, 6, 7, 8, 9]$  $\textsf{numbers2} = \textsf{list}(\textsf{range}(1, 10))$ 

#### $\left| \text{objects} \right. = \left. \left[ \text{1}, \text{ 2.6}, \text{ "Hello", True} \right] \right. \left. \right|$

# **Перебор элементов**

companies = ["Microsoft", "Google", "Oracle", "Apple"] for item in companies: print(item)

```
companies = ["Microsoft", "Google", "Oracle", "Apple"]
i = 0while i < len(companies):
     print(companies[i])
    i + = 1
```
## **Сравнение списков**

Два списка считаются равными, если они содержат один и тот же набор элементов:

```
numbers = \begin{bmatrix} 1, 2, 3, 4, 5, 6, 7, 8, 9 \end{bmatrix}numbers2 = list(range(1,10))if numbers == numbers2:
     print("numbers equal to numbers2")
else:
     print("numbers is not equal to numbers2")
```
## **Методы и функции по работе со списками**

**•append(item)**: добавляет элемент item в конец списка

- **•insert(index, item)**: добавляет элемент item в список по индексу index **•remove(item)**: удаляет элемент item. Удаляется только первое
- вхождение элемента. Если элемент не найден, генерирует исключение ValueError
- **•clear()**: удаление всех элементов из списка
- **•index(item)**: возвращает индекс элемента item. Если элемент не найден, генерирует исключение ValueError
- **•pop([index])**: удаляет и возвращает элемент по индексу index. Если индекс не передан, то просто удаляет последний элемент.
- **•count(item)**: возвращает количество вхождений элемента item в список **•sort([key])**: сортирует элементы. По умолчанию сортирует по
- возрастанию. Но с помощью параметра key мы можем передать функцию сортировки.
- **•reverse()**: расставляет все элементы в списке в обратном порядке

Кроме того, Python предоставляет ряд встроенных функций для работы со списками:

- **•len(list)**: возвращает длину списка
- **•sorted(list, [key])**: возвращает отсортированный список
- **•min(list)**: возвращает наименьший элемент списка
- **•max(list)**: возвращает наибольший элемент списка

# **Добавление и удаление элементов**

Для добавления элемента применяются методы append() и insert, а для удаления методы remove(),pop() и clear().

```
|users = | "Tom", "Bob"]# добавляем в конец списка
users.append("Alice") # ["Tom", "Bob", "Alice"]
# добавляем на вторую позицию
users.insert(1, "Bill") # ["Tom", "Bill", "Bob", "Alice"]
# получаем индекс элемента
i = users.index("Tom")
# удаляем по этому индексу
|removed_item = users.pop(i) \qquad \qquad # ["Bill", "Bob", "Alice"]\lfloorlast user = users[-1]# удаляем последний элемент
users.remove(last_user) # ["Bill", "Bob"]
print(users)
# удаляем все элементы
users.clear()
```
# **Проверка наличия элемента** с помощью ключевого слова **in**:

companies = ["Microsoft", "Google", "Oracle", "Apple"] item = "Oracle" # элемент для удаления if item in companies: companies.remove(item)

print(companies)

## **Подсчет вхождений, метод count():**

```
users = ["Tom", "Bob", "Alice", "Tom", "Bill", "Tom"]
```

```
users_count = users.count("Tom")
print(users count) # 3
```
# **Сортировка**

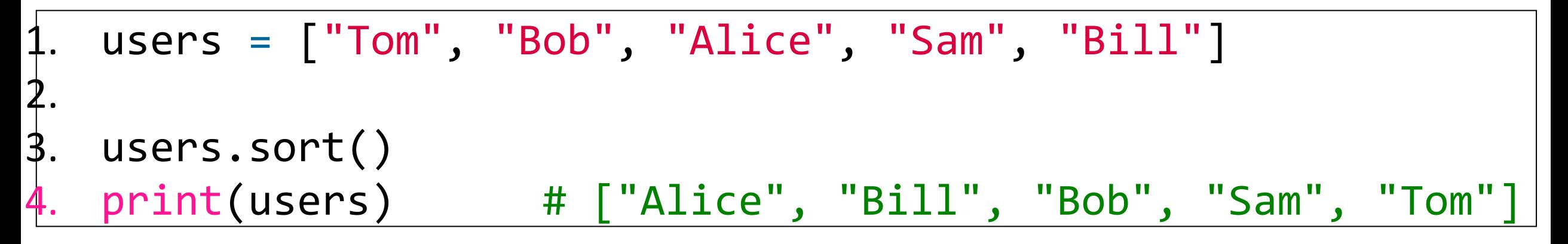

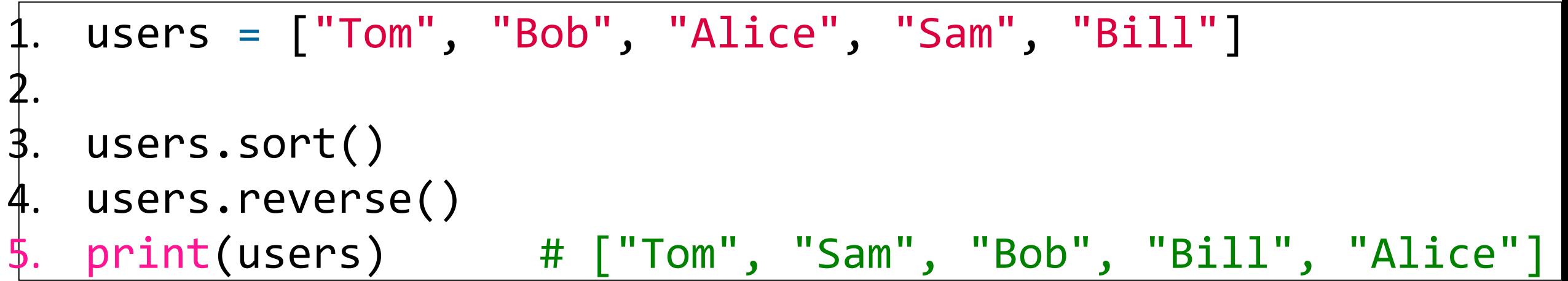

1. sers = ["Tom", "bob", "alice", "Sam", "Bill"] 2. 3. users.sort(key=str.lower) 4. print(users) # ["alice", "Bill", "bob", "Sam", "Tom"]

- 1. users = ["Tom", "bob", "alice", "Sam", "Bill"]
- 2.
- 3. sorted\_users = sorted(users, key=str.lower)
- 4. print(sorted users) # ["alice", "Bill", "bob", "Sam", "Tom"]

## **Минимальное и максимальное значения**

- 1. numbers = [9, 21, 12, 1, 3, 15, 18]
- 2. print(min(numbers)) # 1
- 3. print(max(numbers)) # 21

# **Копирование списков**

При копировании списков следует учитывать, что списки представляют изменяемый (mutable) тип, поэтому если обе переменных будут указывать на один и тот же список, то изменение одной переменной, затронет и другую переменную:

- 1.  $users1 = ['Tom", "Bob", "Alice"]$
- $2.$  users $2 =$ users $1$
- 3. users2.append("Sam")
- 4. # users1 и users2 указывают на один и тот же список
- 5. print(users1) # ["Tom", "Bob", "Alice", "Sam"]
- 6. print(users2) # ["Tom", "Bob", "Alice", "Sam"]

# глубокое копирование (deep copy)

#### 1. import copy

#### 2.

- $3.$  users $1 =$  ["Tom", "Bob", "Alice"]
- 4. users2 = copy.deepcopy(users1)
- 5. users2.append("Sam")
- 6. # пееменные users1 и users2 указывают на разные списки
- 7. print(users1) # ["Tom", "Bob", "Alice"]
- 8. print(users2) # ["Tom", "Bob", "Alice", "Sam"]

## **Копирование части списка**

- 1. users = ["Tom", "Bob", "Alice", "Sam", "Tim", "Bill"] 2. 3. slice users1 = users $[:3]$  # c 0 no 3 4. print(slice users1) # ["Tom", "Bob", "Alice"] 5. 6. slice users2 = users $[1:3]$  # c 1 no 3 7. print(slice users2) # ["Bob", "Alice"] 8. 9. slice users3 = users $[1:6:2]$  # c 1 no 6 c шагом 2
- 10. print(slice users3) # ["Bob", "Sam", "Bill"]

# **Соединение списков**

 $users1 = ['Tom", "Bob", "Alice"]$  $users2 = ['Tom", "Sam", "Tim", "Bill"]$  $users3 = users1 + users2$ print(users3) # ["Tom", "Bob", "Alice", "Tom", "Sam", "Tim", "Bill"]

# **Списки списков**

```
1. users = \lceil2. ["Tom", 29],
3. ["Alice", 33],
4. ["Bob", 27]
5. ]
6.
7. print(users[0]) # ["Tom", 29]
8. print(users[0][0]) # Tom
9. print(users[0][1]) # 29
```
Добавление, удаление и исменение общего списка, а также вложенных списков аналогично тому, как это делается с обычными (одномерными) списками:

```
1. users = \lceil2. ["Tom", 29],
3. ["Alice", 33],
4. ["Bob", 27]
5. ]
6. # создание вложенного списка
7. user = list()8. user.append("Bill")
9. user.append(41)
10. # добавление вложенного списка
11. users.append(user)
12. print(users[-1]) # ["Bill", 41]
13. # добавление во вложенный список
14. users[-1].append("+79876543210")
15. print(users[-1]) # ["Bill", 41, "+79876543210"]
16. # удаление последнего элемента из вложенного списка
17. users[-1].pop()18. print(users[-1]) # ["Bill", 41]
19. # удаление всего последнего вложенного списка
20. users.pop(-1)21. # изменение первого элемента
22. users[0] = ['Sam", 18]23. print(users) # [ ["Sam", 18], ["Alice", 33], ["Bob", 27]]
```
#### Перебор вложенных списков:

```
users = [ ["Tom", 29],
     ["Alice", 33],
     ["Bob", 27]
]
for user in users:
     for item in user:
         print(item, end=" | ")
```
# **Кортежи**

Кортеж (tuple) представляет последовательность элементов, которая во многом похожа на список за тем исключением, что кортеж является неизменяемым (immutable) типом.

- 1. user =  $("Tom", 23)$
- 2. print(user)

- 1. user = "Tom", 23
- 2. print(user)

 $1.$  user =  $("Tom", )$ 

```
users\_list = ['Tom", "Bob", "Kate"]users tuple = tuple (users list)
print(users tuple) # ("Tom", "Bob", "Kate")
```

```
users = ("Tom", "Bob", "Sam", "Kate")
  print(users[0]) # Tom
  print(users[2]) # Sam
  print(users[-1]) # Kate
5.
  6. # получим часть кортежа со 2 элемента по 4
  print(users[1:4]) \# ("Bob", "Sam", "Kate")
```
запись работать не будет:  $users[1] = "Tim"$ 

При необходимости мы можем разложить кортеж на отдельные переменные:

```
user = ("Tom", 22, False)name, age, isMarried = user
print(name) # Tom
print(age) # 22
print(isMarried) # False
```
Особенно удобно использовать кортежи, когда необходимо возвратить из функции сразу несколько значений. Когда функция возвращает несколько значений, фактически она возвращает в кортеж:

```
def get user():
    name = "Tom"age = 22is married = False
     return name, age, is_married
```

```
user = get user()
print(user[0]) # Tom
print(user[1]) # 22
print(user[2]) # False
```
## **Перебор кортежей**

```
user = ("Tom", 22, False)|for item in user:
3. print(item)
```

```
luser = ('Tom'', 22, False)= 0while i < len(user):
     print(user[i])
    i + = 1
```
# **Сложные кортежи**

```
countries = (
     ("Germany", 80.2, (("Berlin",3.326), ("Hamburg", 1.718))),
     ("France", 66, (("Paris", 2.2),("Marsel", 1.6)))
)
for country in countries:
     countryName, countryPopulation, cities = country
    print("\nCountry: {} population: {}".format(countryName, countryPopulation))
     for city in cities:
         cityName, cityPopulation = city
         print("City: {} population: {}".format(cityName, cityPopulation))
```
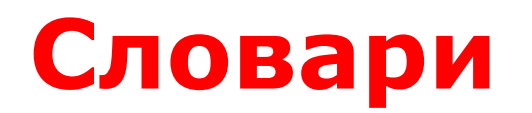

dictionary =  $\{$  ключ1:3начение1, ключ2:3начение2, ....}

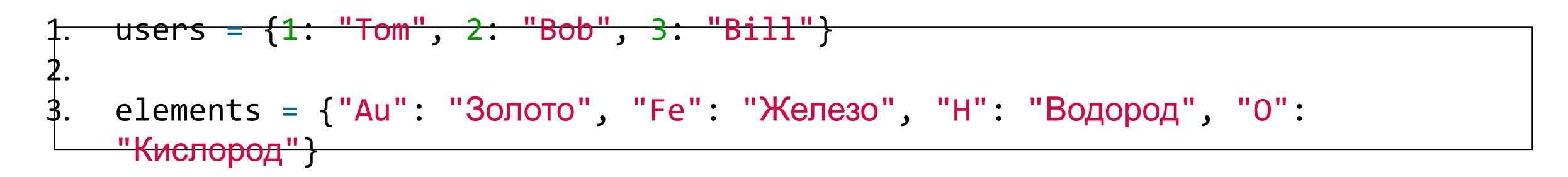

Мы можем также вообще определить пустой словарь без элементов:

objects =  $\{\}$  $objects = dict()$ 

#### **Преобразование из списка в словарь**

```
|users list = \lceil ["+111123455", "Tom"],
     ["+384767557", "Bob"],
     ["+958758767", "Alice"]
\vert|users\_dict = dict(users\_list)|print(users_dict) # {"+111123455": "Tom", "+384767557": "Bob", "+958758767": "Alice"}
```

```
users tuple = (
     ("+111123455", "Tom"),
     ("+384767557", "Bob"),
     ("+958758767", "Alice")
\left| \right\rangle|users_dict = dict(users_tuple)|print(users_dict)
```
#### **Получение и изменение элементов**

```
users = {
     "+11111111": "Tom",
     "+33333333": "Bob",
     "+55555555": "Alice"
}
```
# получаем элемент с ключом "+11111111" print(users["+11111111"]) # Tom

```
# установка значения элемента с ключом "+33333333"
users["+33333333"] = "Bob Smith"
print(users["+33333333"]) # Bob Smith
```
Если при установки значения элемента с таким ключом в словаре не окажется, то произойдет его добавление:

 $users['+4444444''] = "Sam"$ 

Но если мы попробуем получить значение с ключом, которого нет в словаре, то Python сгенерирует ошибку KeyError:

user = users $\lceil$ "+4444444"] # KeyError

```
key = "+555555555"user = users.get(key)
user = users.get(key, "Unknown user")
```
#### **Удаление**

```
users = {
     "+11111111": "Tom",
     "+33333333": "Bob",
     "+55555555": "Alice"
}
```

```
del users["+55555555"]
print(users)
```

```
key = "+55555555"if key in users:
    user = users[key] del users[key]
     print(user, "удален")
else:
     print("Элемент не
найден")
```

```
users = \{ "+11111111": "Tom",
     "+33333333": "Bob",
     "+55555555": "Alice"
}
key = "+55555555"user = users.pop(key)print(user)
```

```
user = users.pop("+4444444", "Unknown user")
print(user)
```
## **Копирование и объединение словарей**

```
|users = \{"+1111111": "Tom","+3333333": "Bob","+55555555": "Alice"}
|users2 = users.copy()
```
Метод **update()** объединяет два словаря:

```
users = {"+1111111": "Tom","+3333333": "Bob","+5555555": "Alice"}
```

```
users2 = {"+2222222": "Sam","+6666666": "Kate"}
users.update(users2)
```
print(users) # {"+1111111": "Tom", "+3333333": "Bob", "+5555555": "Alice", "+2222222": "Sam", "+6666666": "Kate"} print(users2) # {"+2222222": "Sam", "+6666666": "Kate"}

## **Перебор словаря**

```
|users = {
    "+11111111": "Tom",
     "+33333333": "Bob",
     "+55555555": "Alice"
}
for key in users:
    print(key, " - ", users[key])|
```
for key, value in users.items(): print(key, " - ", value)

#### **Комплексные словари**

```
users = {
     "Tom": {
          "phone": "+971478745",
          "email": "tom12@gmail.com"
     },
     "Bob": {
          "phone": "+876390444",
          "email": "bob@gmail.com",
          "skype": "bob123"
     }<br>}
```
}

#### $old$  email = users["Tom"]["email"] users["Tom"]["email"] = "supertom@gmail.com"

# **Множества**

Множество (set) представляют еще один вид набора элементов. Для определения множества используются фигурные скобки, в которых перечисляются элементы:

users = {"Tom","Bob","Alice", "Tom"} print(users) # {"Tom","Bob","Alice"}

#### множество содержит только **уникальные** значения

 $users3 = set(["Mike", "Bill", " Ted"])$ 

users =  $set()$ 

Для получения длины множества применяется встроенная функция **len()**:

> $users = \{TTom", "Bob", "Alice"\}$ print(len(users)} # 3

#### **Добавление элементов**

```
users = set()users.add("Sam")
print(users)
```
#### **Удаление элементов**

```
users = \{ "Tom", "Bob", "Alice"\}user = "Tom"
if user in users: 
     users.remove(user)
print(users) # {"Bob", "Alice"}
```

```
user = "Tim"
users.discard(user)
```
users.clear()

#### **Перебор множества**

 $users = \{TTom", "Bob", "Alice"}$ for user in users: print(user)

#### **Операции с множествами**

С помощью метода **copy()** можно скопировать содержимое одного множества в другую переменную:

```
l<sup>users</sup> = {"Tom","Bob","Alice"}lussers3 = users.copy()
```
Метод **union()** объединяет два множества и возвращает новое множество:

```
l<sup>users</sup> = <math>\{ "Tom", "Bob", "Alice" }
users2 = {"Sam","Kate", "Bob"}
|users3 = users.union(users2)print(users3) # {"Bob", "Alice", "Sam", "Kate", "Tom"}
```
Пересечение множеств позволяет получить только те элементы, которые есть одновременно в обоих множествах. Метод **intersection()** производит операцию пересечения множеств и возвращает новое множество:

 $users = \{TTom", "Bob", "Alice" \}$ users2 = {"Sam","Kate", "Bob"}

users3 = users.intersection(users2) print(users3) # {"Bob"}

Вместо метода intersection мы могли бы использовать операцию логического умножения:

> $lusers = \{TTom", "Bob", "Alice"\}$  $lussers2 = {''Sam",''Kate'', "Bob" }$  $print(users \& users2)$  #  ${ "Bob" }$

Еще одна операция - разность множеств возвращает те элементы, которые есть в первом множестве, но отсутствуют во втором. Для получения разности множеств можно использовать метод **difference** или операцию вычитания:

> $users = \{T"Tom", "Bob", "Alice"\}$ users2 = {"Sam","Kate", "Bob"}

users3 = users.difference(users2) print(users3) # {"Tom", "Alice"} print(users - users2) # {"Tom", "Alice"}

#### **Отношения между множествами**

Метод **issubset** позволяет выяснить, является ли текущее множество подмножеством (то есть частью) другого множества:

 $users = \{TTom", "Bob", "Alice"\}$ superusers = {"Sam", "Tom", "Bob", "Alice", "Greg"}

print(users.issubset(superusers)) # True print(superusers.issubset(users)) # False Метод **issuperset**, наоборот, возвращает True, если текущее множество является надмножеством (то есть содержит) для другого множества:

 $users = \{TTom", "Bob", "Alice"\}$ superusers = {"Sam", "Tom", "Bob", "Alice", "Greg"} print(users.issuperset(superusers)) # False

print(superusers.issuperset(users)) # True

#### **frozen set**

Тип **frozen set** является видом множеств, которое не может быть изменено. Для его создания используется функция**frozenset**:

users =  $frozenset({"Tom", "Bob", "Alice"})$